# МУНИЦИПАЛЬНОГ КАЗЁННОГ ОБЩЕОБРАЗОВАТЕЛЬНОЕ УЧРЕЖДЕНИЕ «ДУБОВООВРАЖСКАЯ СРЕДНЯЯ НІКОЛА» СВІ І ТОЯРСКОГО МУНІЩИНАЛЬНОГО РАЙОНА ВОЛГОГРАДСКОЙ ОБЛАСТИ

**ПРИНЯТО** решением Педагогического совета-MKOY «Дубовоовражская CIII»  $0116.09206 \times 10$ 

**У ТВЕРЖДЕНО** приказом/МКОУ/ - Лубопоопряждуем 4-HIF 01 1109 1116 No 1820

## ПОЛОЖЕВИЕ. о низольном спортивном клубе-

#### 1. Общие положения

1.1. Настоящее Положение регламентирует деятельность школьного спортивного к года МКОУ. Дубовоонражская СШ. тдалее по тексту. Клуб) и устанавливает его нели, адачи, структуру, организацию деятельности, ответственность, права и обязанности членов клуба.

1.2. Клуб является общественным объедилением, созданным **VACTOM**  $\mathbf{C}$ региональных, местных особенностей и интересов обучающихся.

1. В своей деятельности Клуб руководствуется Конституцией РФ, Федеральным вать ом. О физической культуре и спорте в Российской Федерации" от 04.12.2007 г. N 329-ФЗ. Нисьмом Министерства образования и науки РФ и Министерства спорта, гуризма и молодежной нолитики РФ от 10.08.2011 г. N МД-1077/19. НП-02-07/4568 "О метолических рекомендациях по созданию и организации деятельности школьных спортивных клубов", другими законодательными актами, настоящим Положением,

1.4. Решение о создании, реорганизации и ликвидации ШСК осуществляется по решению Педагогического совета учреждения и оформляется приказом руководителя учреждения.

1.5. Для реализации целен, задач и функций деятельности Клуб взаимодействует с ооразовательными учреждениями, учреждениями физической культуры и спорта, общественными организациями.

1.6. Клуб может пметь сною символику, название, эмблему, единую спортивную-**Uupus** 

Плетоящее Положение имеет статус покального нормативного акта учреждения.

#### 2. Цели и вадачи клуба

2.1. Целями Клуба являются:

привлечение обучающихся МКОУ «Дубовоовражская СШ» к систематическим занятиям физической культурой и спортом;

развитие в школе градиционных и наиболее популярных видон спорта: формирование здорового образа жизни.

2.2. Задачами деятельности Клуба являются:

2.2.1 Разработка предложений по развитию физической культуры и спорта в школе в рамках урочной и внеурочной деятельности.

2.2.2. Вовлечение обучающихся в систематические занятия физической культурой и спортом, формирование у них мотивающи и устойчивого интереса к укреплению здоровья.

2.2.3. Организация физкультурно-спортивной работы школы во внеурочное время.

12.4. Профилактика таких асоциальных проявлений в детской и подростковой среде как наркомания, курение, алкоголизм, сексуальная распущенность, выработка потребности в з цоровом образе жизни.

## 3. Функции клуба:

3.1. Клуб в своей деятельности выподняет следующие функции:

3.1.1. Организует и проводит физкультурно-оздоровительные и спортивные мероприятия;

3.1.2. Формируст команды по видам спорта и обеспечивает их участие в соревнованиях разного уровня (межникольных, муниципальных, территориальных).

3.1.3. Пронагандирует в Школе основные нден физической кудьтуры, спорта, удорово о образа жизни, в том чие је деятельноети Клуба.

-14 Поощряет обучающихся, добившихся высоких показателей в физкультурноспортивной работе.

• 5. Организовывает постоянно действующие спортивные секции и кружки, охватывающие учащихся на всех ступенях обучения.

## 4. Структура клуба и организация деятельности.

4.1 Непосредственное организационное и методическое руководство Клубомосуществляет руководитель (председатель) Клуба.

4.2. Органами самоуправления Клуба является общее собрание членов Клуба и Coner Khyōa.

4.1 Общее собрание членов Клуба составляют обучающиеся 1-11 классов. недагогические работники, родители глаконные представители). Общее собрание созывается по мере необходимости, но не реже одного раза в год.

4.4. Общим собраннем членов Клуба в сентябре избирается Совет Клуба из числаобучающихся - спортсменов-активистов, родителей, педагогических работников в количестве 4-9 человек сроком на один год.

4. Васслания Совета Клуба проводятся не реже одного раза в два месяца и оформ внотея протоколом.

4 6. На первом заседании из числа членов Совета Клуба избирается председатель труководитель) Клуба-

4. Руководитель К губа ведет заседания, тействует от имени Клуба, осуществляет взаимодействие с администрацией виколы, спортивными организациями и учреждениями. другими клубами.

4.8 Между членами Совета Клуба распределяются обязанности по руководству компесиями - спортивно-массовой работы, организационно-методической работы, прошланде физической культуры и сиорта, подготовке общественных инструкторов и судей, хозяйственной, шефской и др.

4.9. Совет Клуба отчитывается о своей работе перед общим собранием Клуба.

4.10. Решения Совета Клуба правомочны, если на заседании присутствуют не менее 2 5 от общего числа членов совета Клуба. Решения принимаются простым большинством голосов от общего числа присутствующих членов совета.

4.11. Руководство работой в классах осуществляют физкультурные организаторы. призорти), избираемые на учебный год, в командах - капитаны, избираемые сроком на один год, спортивный сезон или на время проведения спортивного мероприятия.

**Electric A.12. Conet Kayba:** 

- имеет право принимать учащихся в состав Клуба и неключать из него;

- рекомендует администрации учреждения канаидатуры обучающихся для участвя. в спортивных соревнованиях различного уровня;

- предлагает кандидатуры дучших активистов, физкультурников и спортсменов для помещения в книгу рекордов учащихся и на Доску почета инкольп-

представляет списки активистов, физкультурников и спортсменов для поощрения и награждения руководством школы;

- принимает решение о названии Клуба, выборе спортивной формы, утверждает символику Клуба;

разрабатывает план работы на год, отвечает за выполнение плана работы клуба. С. Т. Пинает с 19еты членов клуба о выполнении загланированных мероприятий;

- обеспечивает спетсматическое информирование обучающихся и родителей сваконных представителей) о деятельности Клуба;

- обобщает накопленный оныт работы и обеспечивает развитие лучших традиций теятельности Клуба.

- Влан внеклассной физкультурно-спортивной работы Клуба утверждается пр. сталет. Кнуба, с гласовывался с руководителем Учреждения и доводится до сведения недагогического коллектива Учреждения.

4.14. Занятия в спортивных секциях проводятся в соответствии с программами, учебными иланами, распислияем запятий.

1115. Еслидектрвание групп осуществляется с учетом пола, возраста, состояния слоровья и ровня филической подготовленности, спортивной направленности, по же написа детей, в соответствии е требованнями Caullun.

4.16. Медицинский контроль за всеми занимающимися в спортивных секциях остатее вляется председателем в убл. педагогом дополнительного образования (тренером). во знаим лействии с медацинским персоналом ГБУЗ «Светлоярская ЦРБ»,

4.11. Организацию в проведение завятий всуществляют педагоги учреждения, не за ин дополнительного образования (тренеры-преподаватели, инструкторы пофизической культуре).

## 5. Нмущественное и финансовое обеспечение деятельности клуба

5.1 В соответствии с законодательством Российской Федерации финансирование изнельности Клуба обеспечивает школа.

5.2. Дополнительными неточниками ередети Клуба являются;

- добровольные пожертвования;

- изпосы и передаваемые материальные ценности от государственных, частных и пругих организации, предприятий, а также отдельных физических инц;

- другие доходы в поступления, не противоречащие законодательству Российской. Федерации и Уставу школы.

## 6. Права и обязанности членов клуба-

6.1. Все члены Клуба имеют равные права и обязанности,

6.2 В соответствии с настояним Положением члены Клуба имеют следующие **IIDJIREE** 

6.2.1 Пзбирать и быть избранными в руководящий орган Клуба.

6.2.2 Участвовать во неех мероприятиях, проводимых Клубом,

6.2.3 Совмещать посещение секций по различным видам спорта в случае успешной успекаемости по остальным предметам школьной программы.

6.2.4. Впосить пре с ожения но вопросам совершенствования деятельности Клуба.

6.2.5. Пенользовать символику Клуба.

6.2.6. Входить в состав сборной команды Клуба.

6.2.7. По тучать всю необходимую информацию о деятельности Клуба.

в 3. В соответствии с настоящим Положением члены Клуба обязаны:

6.3.1. Соблюдать вастоящее Положение о школьном спортивном клубе.

6 • 2 Выполнять решения, принятые советом Клуба.

по 3. Бережно относиться к оборудованию, сооружениям и иному имуществу Kay5a.

11. 4. Показывать дичный пример здорового образа жизни и культуры болельщика.

113.5. Посещать спортивные секции по избранному виду спорта.

11-11. По примать активное участие в спортивных и физкультурно-оздоровительных мероприятиях инстив.

пользования подать рекомендации врача ни вопросам самоконтроля состояния поровья и соб подения правил личной гигиены.

6.3 8. Ежегодно сдавать нормативы по физической культуре.

1 • Знать и выполнять правила по технике безопасности в процессе участия в спортинно-массовых мероприятиях.

#### 7. П. ментания клуба, учет и отчетность.

11 В своей деятельности Клуб руковолетвуется своим планом работы, задей приням на от синртинию-зассовых, оздоровительных и гурнстских мероприятий.

7.2. Клуб лолжен иметь:

- положение и школьном спортивном клубе;

- синсонный состав Совета Клуба;

- списки физоргов.

- списки спортивных коман т.

- информационный стенд с деятельности Клуба гназвание, эмблема, календарный план мероприятий, экраи проведения соревнований по классам, поздравление победителей и призеров соревнований);

- программы, учебные планы, расписание занятий;

- журналы групп, занимающихся в спортивных секциях;

- конин годовых о четов о проде винюй работе:

- протоколы соревнований по видам спорта, положения о них и других мероприятиях;

- контрольно-переводные пормативы по общей и специальной физической иодготовке, протокоды и графики проведения испытаний по ним: результаты и итогиучастия в соревнованиях образовате плюго учреждения, района, округа и т. д.:

- протоколы заседания Совета Клуба:

- инструкции по охране трудат

- правила по технике безопасности при проведении учебно-тренировочных занятий и спортивно-массовых мероприятий;

#### МУНИЦИПАЛЬНОЕ КАЗЁННОЕ ОБЩЕОБРАЗОВАТЕЛЬНОЕ УЧРЕЖДЕНИЕ «ЛУБОВООВРАЖСКАЯ СРЕДНЯЯ ШКОЛА» СВЕТЛОЯРСКОГО МУНИЦИПАЛЬНОГО РАЙОНА ВОЛГОГРАДСКОЙ ОБЛАСТИ

#### Приказ

01.09.2020

О работе спортивного клуба «Лидер»

На основании Положения о школьном спортивном клубе «Лидер» приказываю:

Утвердить на 2020-2021 учебный год состав цикольного спортивного клуба «Лидер» в количестве 83 человек.

2. Утвердить на 2020-2021 учебный год следующий состав Совета клуба:

2.1 Султанова Эльвира Рафаильевна, учитель - председатель,

2.2 Кузнецов Юрий Викторович, учитель,

2.3 Алимбекова Есения, обучающаяся 8а класса,

24 Карсаков Захар, обучающийся 11 класса,

2.5 Султанов Ильяс, обучающийся 6 класса.

3. Совегу клуба разработать план работы спортивного клуба «Лидер» на 2020-2021 учебный год (Приложение).

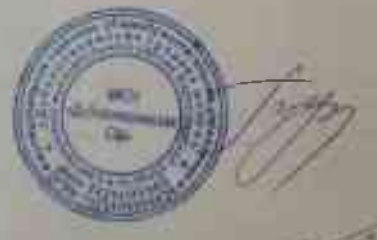

С.Н. Тенерклиевич

С приходит отникні прихо

Директор

1433 202

 $Ne$  155